# **SafeMyWork Documentation**

*Release 1.0*

**Thykof**

**Mar 20, 2018**

#### **Contents**

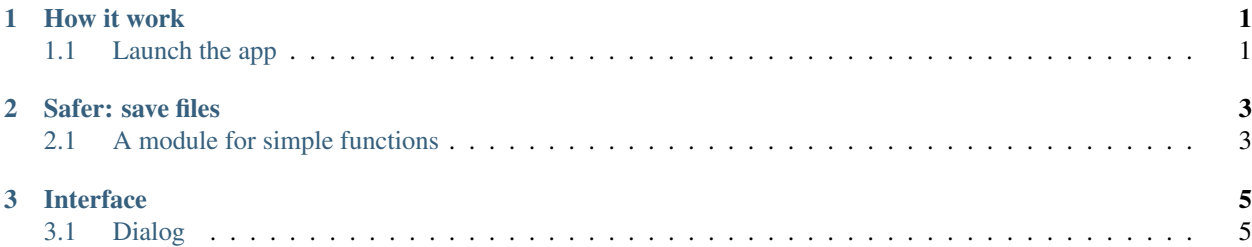

### CHAPTER 1

How it work

<span id="page-4-0"></span>SafeMyWork look for your modified files and copy them to another directory.

#### <span id="page-4-1"></span>**1.1 Launch the app**

### CHAPTER 2

Safer: save files

#### <span id="page-6-1"></span><span id="page-6-0"></span>**2.1 A module for simple functions**

## CHAPTER 3

Interface

<span id="page-8-1"></span><span id="page-8-0"></span>**3.1 Dialog**